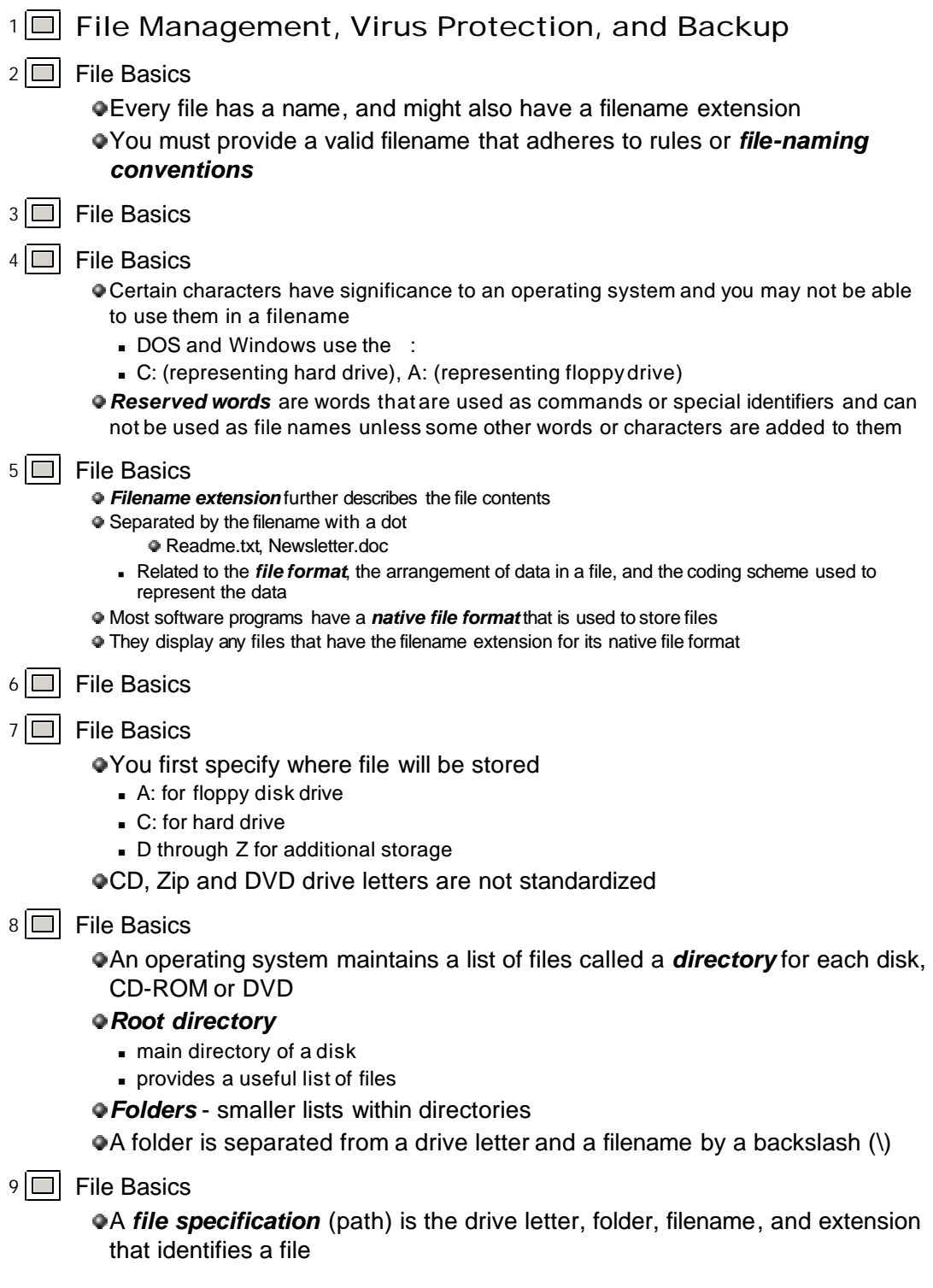

C:\Music\Reggae\Marley One Love.mp3

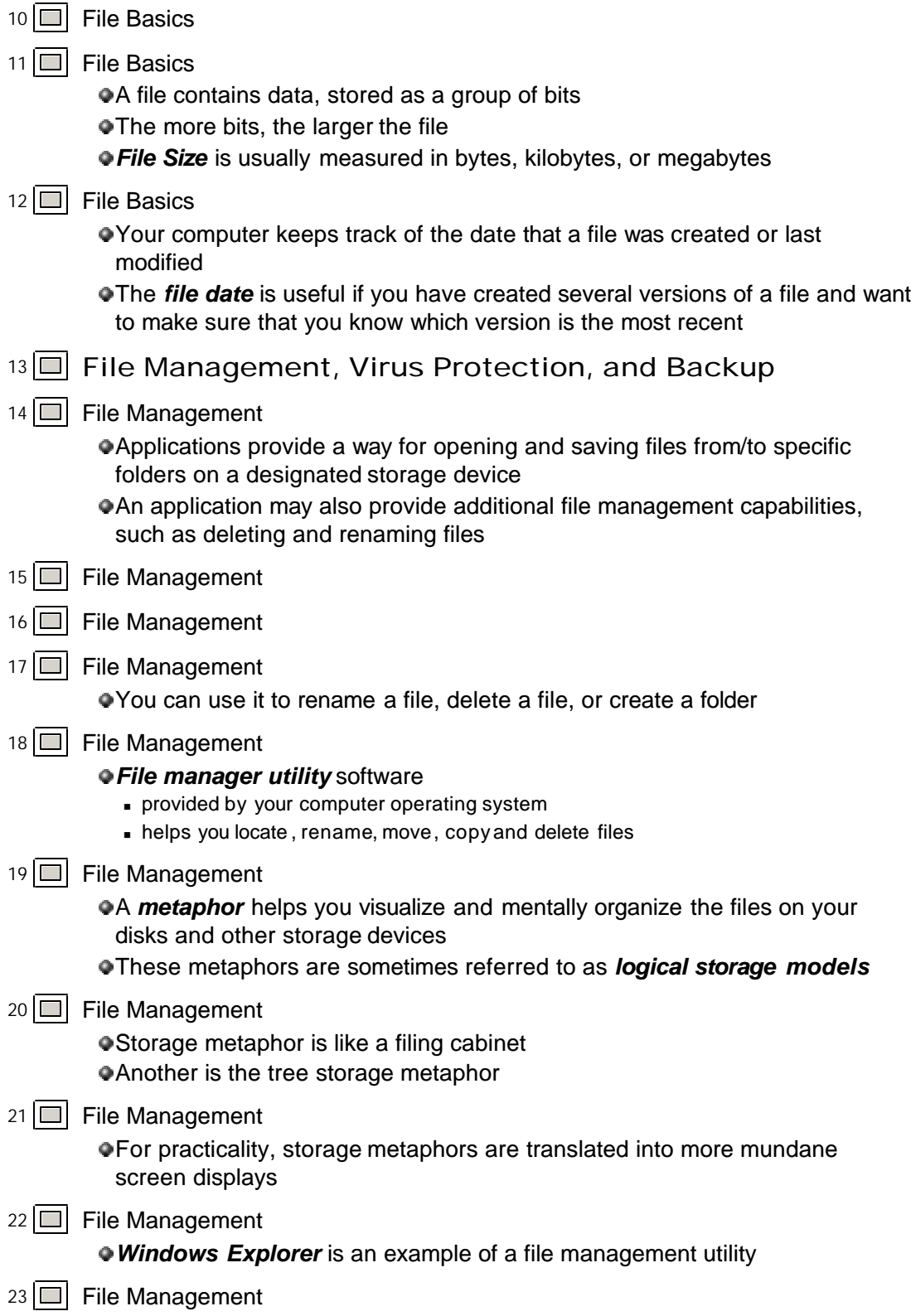

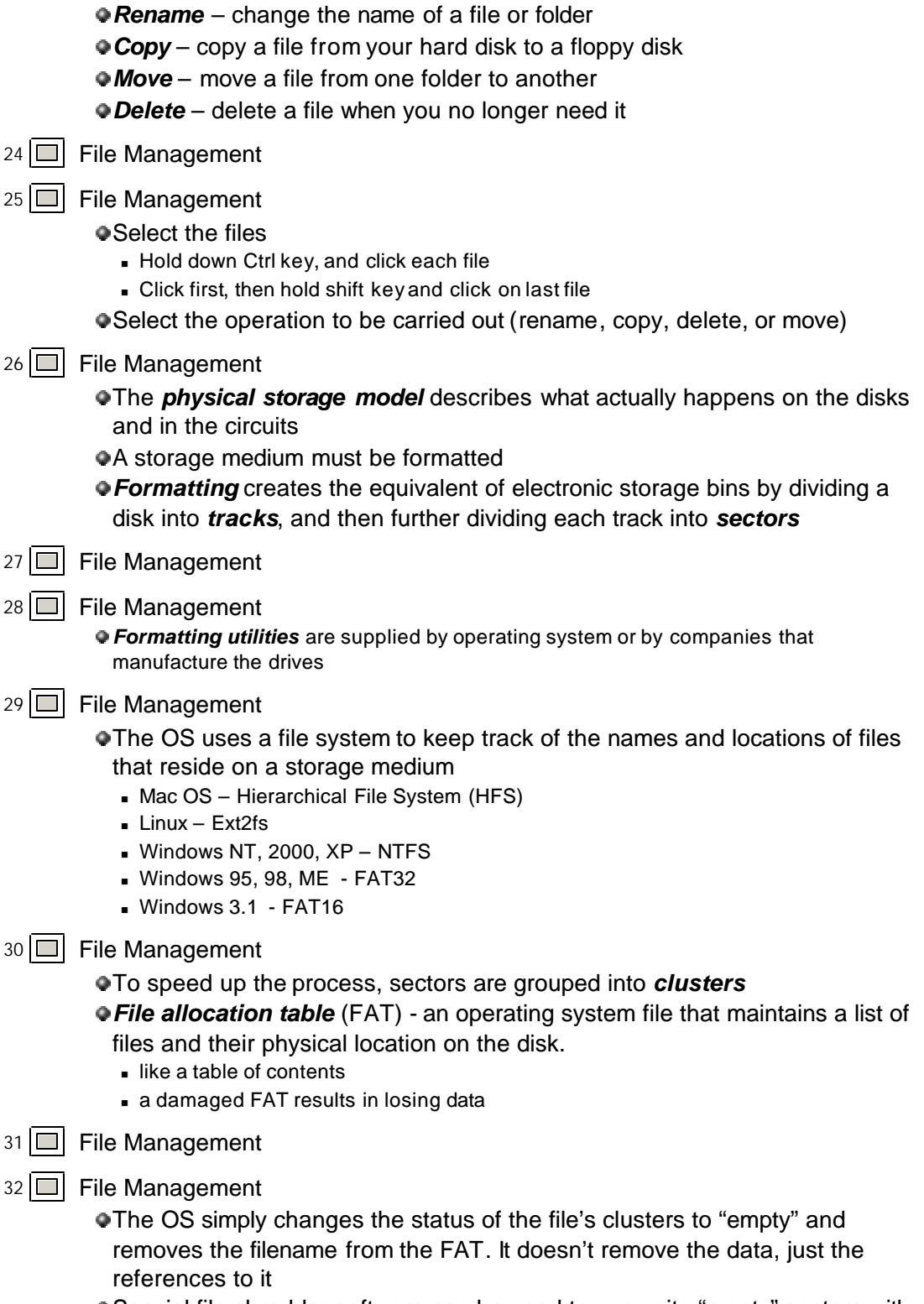

Special file shredder software can be used to overwrite "empty" sectors with

random 1s and 0s

• Helpful if you want to make sure that your personal data no longer remains on the hard disk

 $33$   $\Box$  File Management

Deleted files are moved to the Recycle Bin folder

Helps to protect against accidental erasures

34 **File Management** 

- As computer files are added/deleted, parts of files tend to become scattered all over the disk
- **These fragmented** files are stored in noncontiguous clusters
	- **s** Slows drive performance
- *Defragmentation utility* rearranges the files on a disk so that they are stored in contiguous clusters.
- $35 \Box$  File Management
- $36$  File Management, Virus Protection, and Backup

## 37 **Q** Computer Viruses

A *computer virus* is a program that attaches itself to a file, reproduces itself, and spreads to other files

## A virus can perform a *trigger event*:

- $\Box$  corrupt and/or destroy data
- **n** display an irritating message
- Key characteristic is their ability to "lurk" in a computer for days or months quietly replicating themselves

## 38 **Computer Viruses**

*File virus* - a virus that attaches itself to an application program

- <sup>n</sup> Chernobyl designed to lurk in computer until April 26
- A *boot sector virus* infects the system files that your computer uses every time you turn it on
	- <sup>n</sup> A *macro virus* infects a set of instructions called a "macro".
	- **Macro** a miniature program that usually contains legitimate instructions to automate document and worksheet production

## 39 **Computer Viruses**

A modern day *Trojan horse* is a computer program that appears to perform one function while actually doing something else

- $\blacksquare$  Not a virus, but may carry a virus
- Does not replicate itself

Another type of Trojan horse looks like a log-in screen

PictureNote.Trojan – arrives as e-mail named picture.exe and then tries to steal login and e-mail passwords

40 **Computer Viruses** 

A software *worm* is a program designed to enter a computer system through security

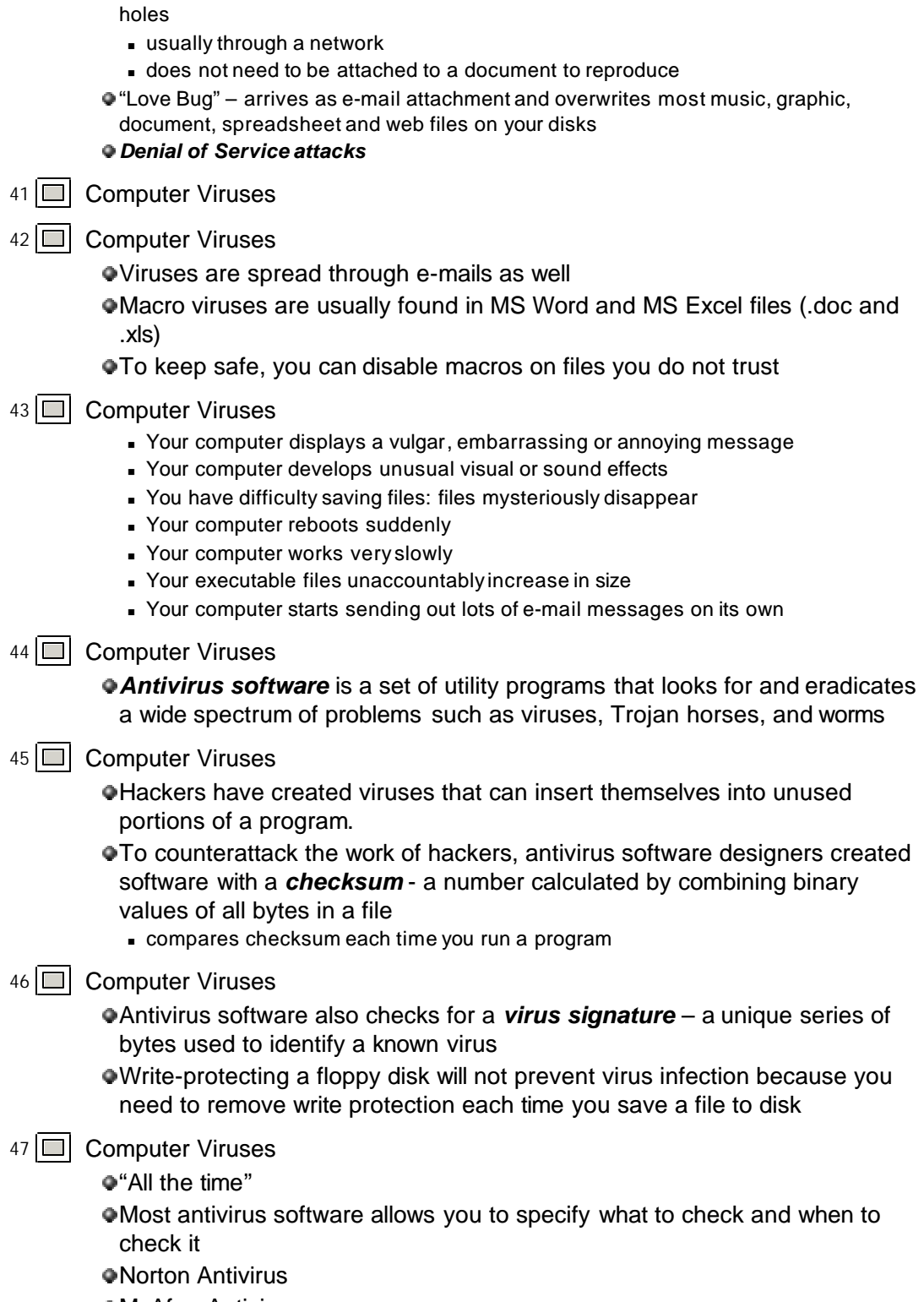

McAfee Antivirus

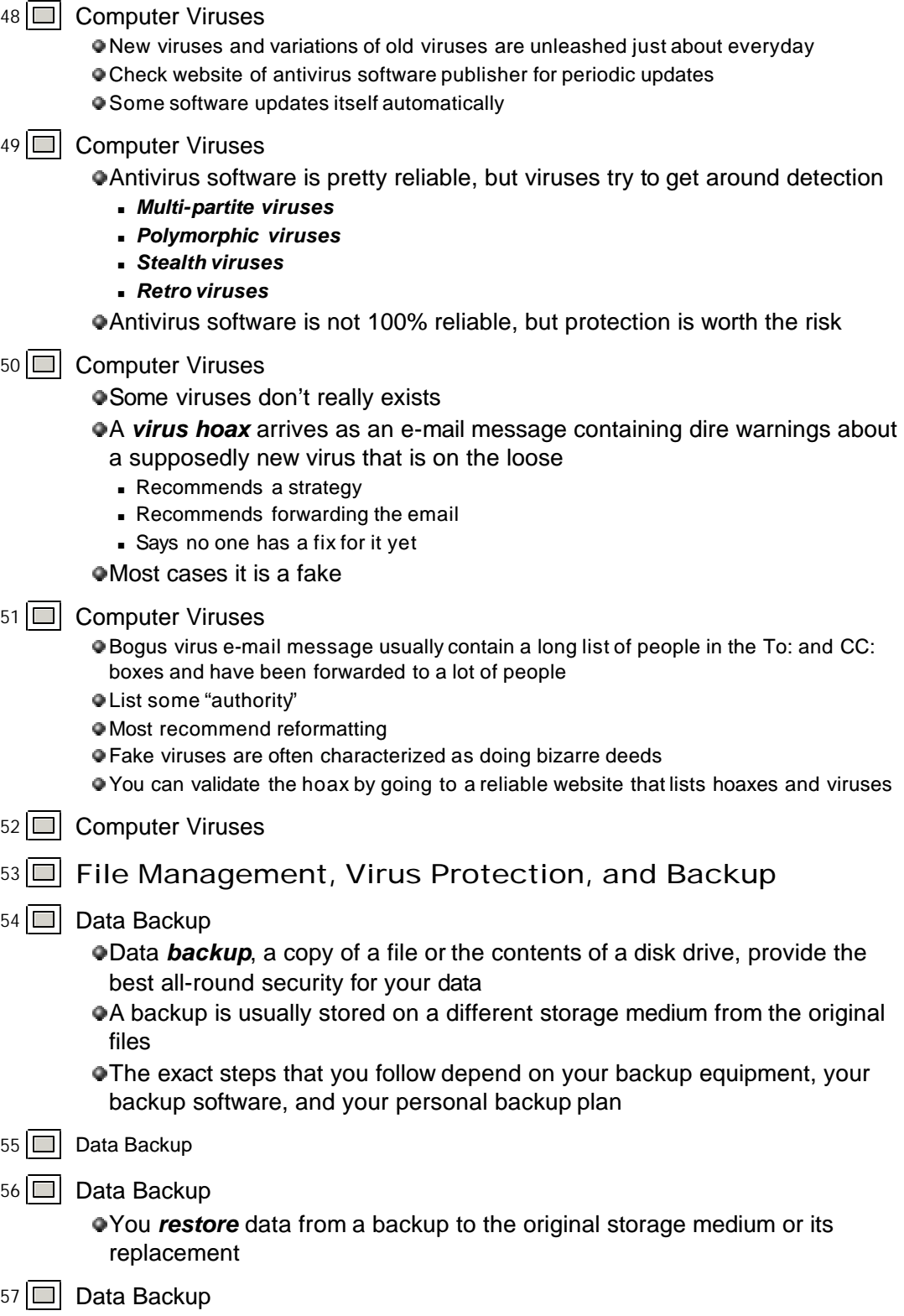

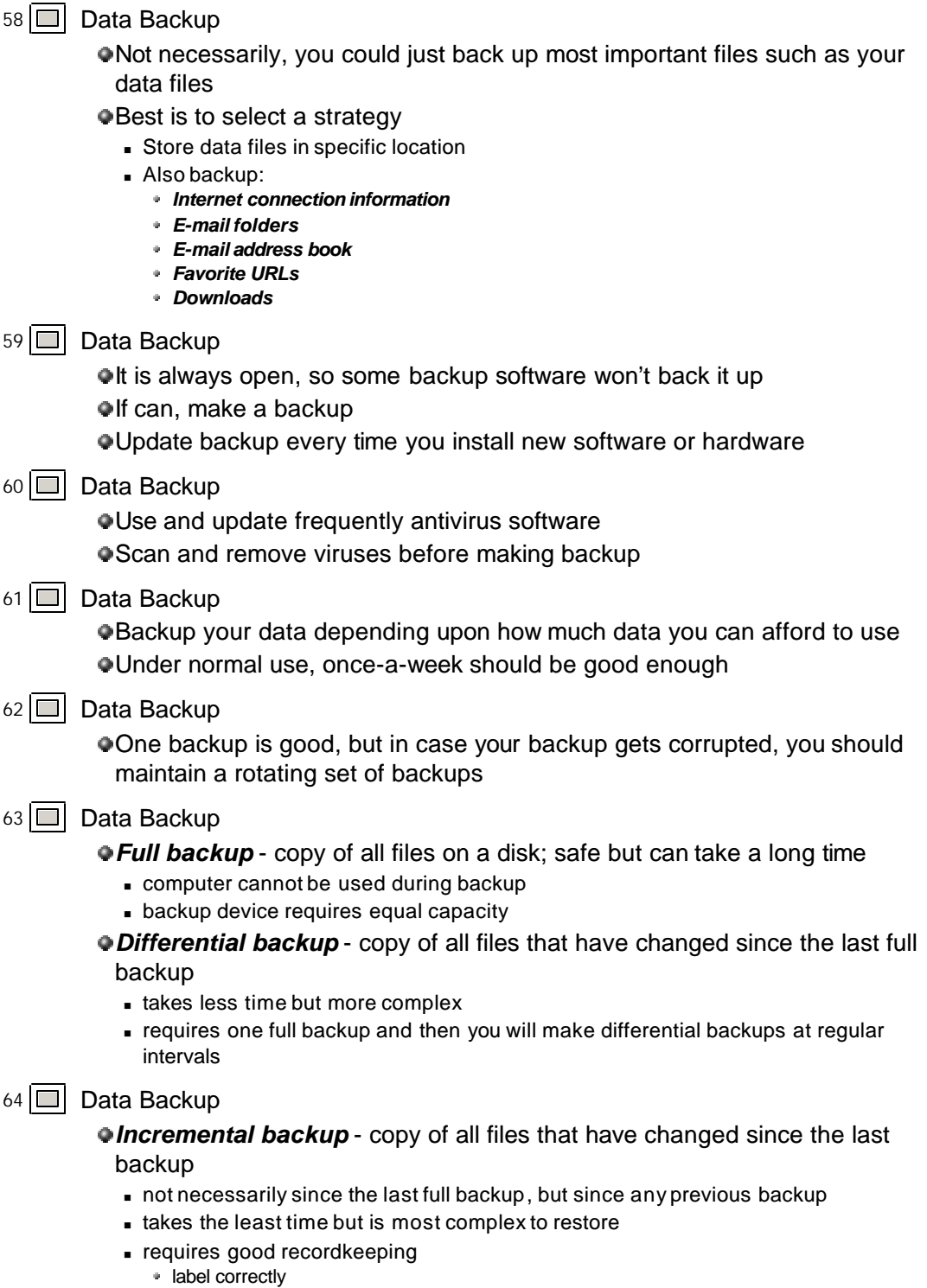

65 Data Backup

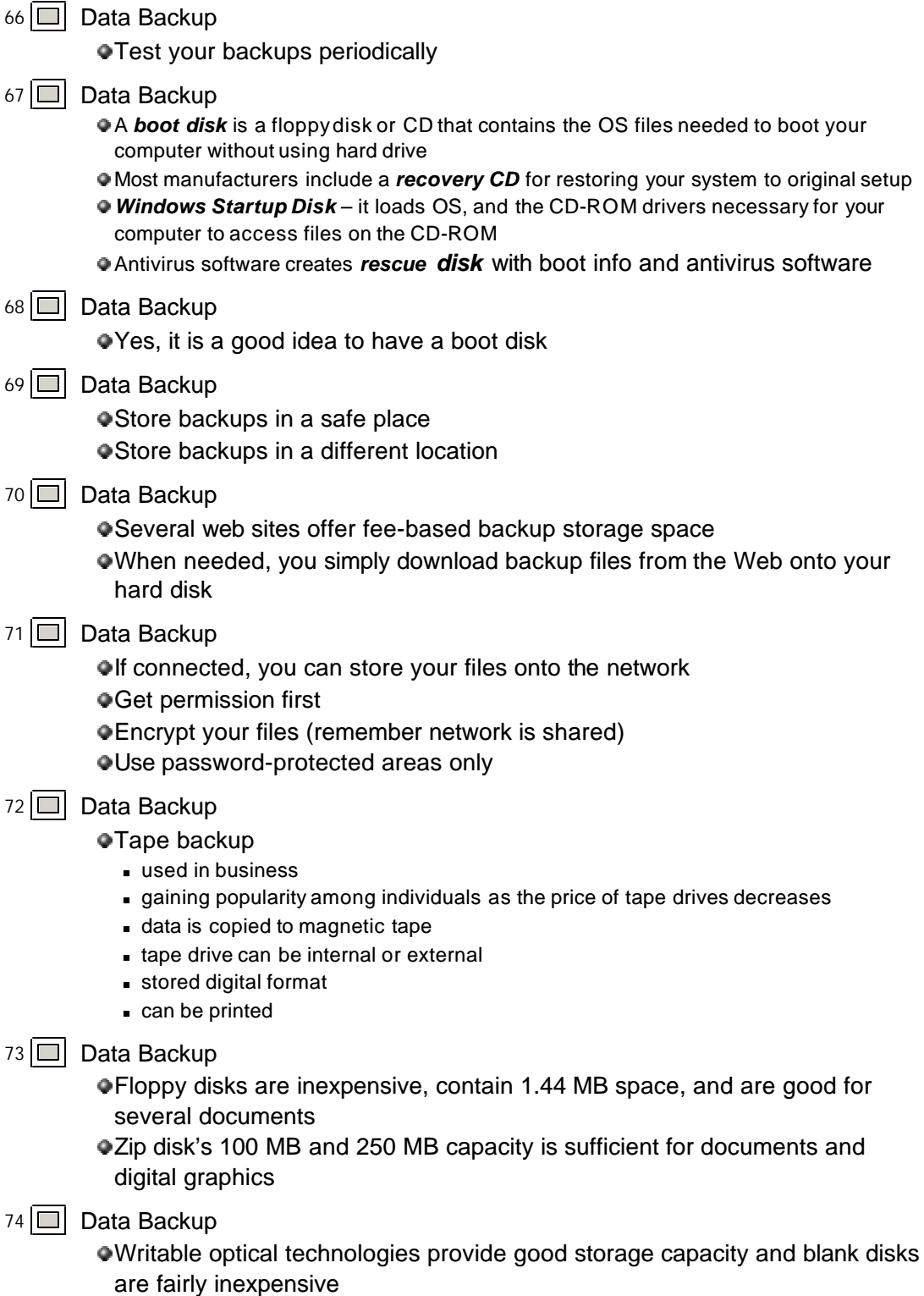

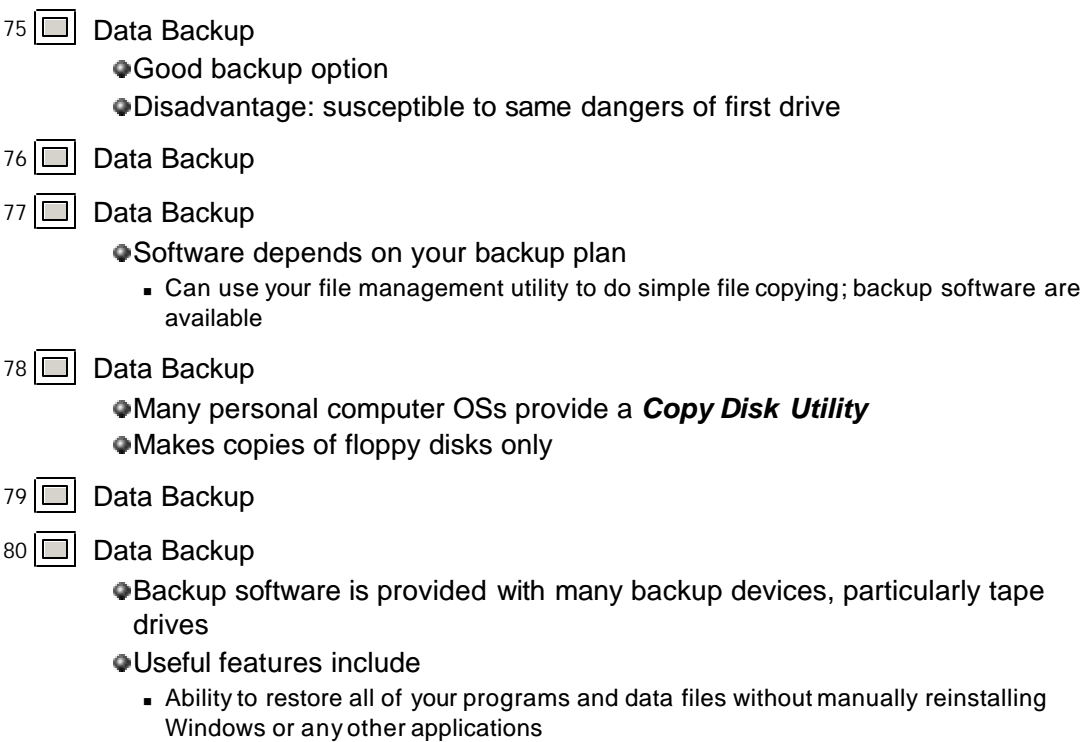

- <sup>n</sup> An option to schedule unattended backups
- **s** Support for a variety of backup devices